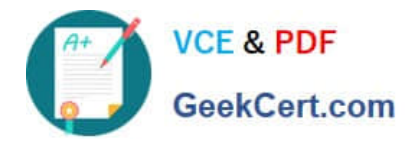

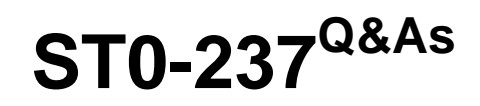

Symantec Data Loss Prevention 12 Technical Assessment

# **Pass Symantec ST0-237 Exam with 100% Guarantee**

Free Download Real Questions & Answers **PDF** and **VCE** file from:

**https://www.geekcert.com/st0-237.html**

100% Passing Guarantee 100% Money Back Assurance

Following Questions and Answers are all new published by Symantec Official Exam Center

**C** Instant Download After Purchase

**83 100% Money Back Guarantee** 

365 Days Free Update

800,000+ Satisfied Customers  $\epsilon$  of

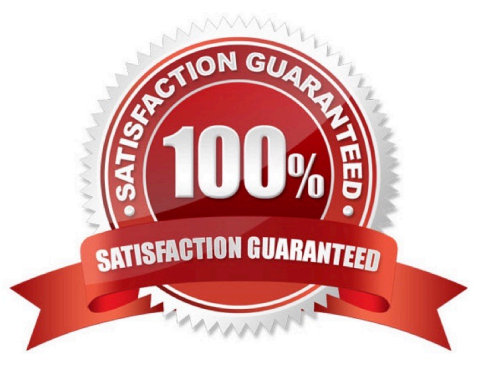

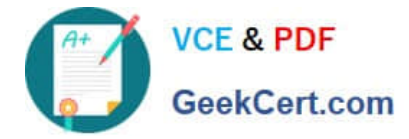

# **QUESTION 1**

A role is configured for XML export and a user executes the export XML incident action.

What must be done before history information is included in the export?

- A. A remediator must take an action on the incident.
- B. History must be enabled as a tab or panel in the incident snapshot layout.
- C. Incident history must be enabled in the user\\'s role.
- D. The manager.properties must be configured for XML export.

Correct Answer: C

# **QUESTION 2**

If a customer is running Enterprise Security Manager (ESM) 6.5.x in their environment, which two ESM components must be upgraded for it to work with Symantec Control Compliance Suite 9.0? (Select two.)

- A. ESM manager
- B. ESM agent
- C. ESM console
- D. ESM reporting
- E. ESM relation database link

Correct Answer: AC

#### **QUESTION 3**

A DLP administrator needs to decide if using Symantec Management Console (SMC) will provide additional functionality over the built-in Agent Actions that can be performed via Agents > Overview > Summary Reports.

What are two of the Agent Actions that can be performed with SMC that are unable to be used with the built-in Agent Actions? (Select two.)

- A. Set Under Investigation
- B. Get Agent Configuration
- C. Toggle Print Screen
- D. Set Log Level
- E. Gather Endpoint detection server logs

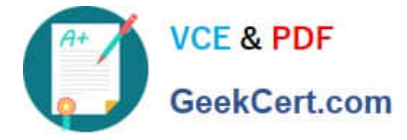

Correct Answer: BC

# **QUESTION 4**

Ten test agents are being deployed that use an uninstall password required to uninstall the DLP Agent. The agents deploy and install correctly. Upon testing to remove the Agent, the uninstall password fails to work. The deployment team used \\'Symantec\\' for the UninstallPasswordKey. Why does the uninstall fail when using the same password?

- A. uninstall passwords are restricted from containing the word \\'Symantec\\'
- B. the UninstallPwdKeyGenerator must be used to create an UninstallPasswordKey
- C. the PGPsdk.dll file was missing when the key was created
- D. the uninstall agent password needs to match the uninstall password key

Correct Answer: B

# **QUESTION 5**

To which file system folder does PacketCapture write reconstructed SMTP messages?

- A. drop
- B. drop\_pcap
- C. drop\_email
- D. drop\_smtp
- Correct Answer: B

[ST0-237 PDF Dumps](https://www.geekcert.com/st0-237.html) [ST0-237 Exam Questions](https://www.geekcert.com/st0-237.html) [ST0-237 Braindumps](https://www.geekcert.com/st0-237.html)